## **Bildspuren entdecken**

Autor(en): **Murer, Christian**

Objekttyp: **Article**

Zeitschrift: **Pestalozzi-Kalender**

Band (Jahr): **85 (1992)**

PDF erstellt am: **29.05.2024**

Persistenter Link: <https://doi.org/10.5169/seals-989193>

#### **Nutzungsbedingungen**

Die ETH-Bibliothek ist Anbieterin der digitalisierten Zeitschriften. Sie besitzt keine Urheberrechte an den Inhalten der Zeitschriften. Die Rechte liegen in der Regel bei den Herausgebern. Die auf der Plattform e-periodica veröffentlichten Dokumente stehen für nicht-kommerzielle Zwecke in Lehre und Forschung sowie für die private Nutzung frei zur Verfügung. Einzelne Dateien oder Ausdrucke aus diesem Angebot können zusammen mit diesen Nutzungsbedingungen und den korrekten Herkunftsbezeichnungen weitergegeben werden.

Das Veröffentlichen von Bildern in Print- und Online-Publikationen ist nur mit vorheriger Genehmigung der Rechteinhaber erlaubt. Die systematische Speicherung von Teilen des elektronischen Angebots auf anderen Servern bedarf ebenfalls des schriftlichen Einverständnisses der Rechteinhaber.

#### **Haftungsausschluss**

Alle Angaben erfolgen ohne Gewähr für Vollständigkeit oder Richtigkeit. Es wird keine Haftung übernommen für Schäden durch die Verwendung von Informationen aus diesem Online-Angebot oder durch das Fehlen von Informationen. Dies gilt auch für Inhalte Dritter, die über dieses Angebot zugänglich sind.

Ein Dienst der ETH-Bibliothek ETH Zürich, Rämistrasse 101, 8092 Zürich, Schweiz, www.library.ethz.ch

### **http://www.e-periodica.ch**

Kultur

# Bild-Spuren

Wl

entdecken

Seit 20 Jahren ist der Zürcher Walter Ehrismann<br>als Künstler tätig. In seinem Atelier in Urdorf verfolgen wir die vielschichtige Arbeitsweise eines Kupfertiefdruckers: Es ist das schöpferische Suchen von Ritzen und Spuren auf Kupferplatten bis zum fertigen Dreifarbendruck.

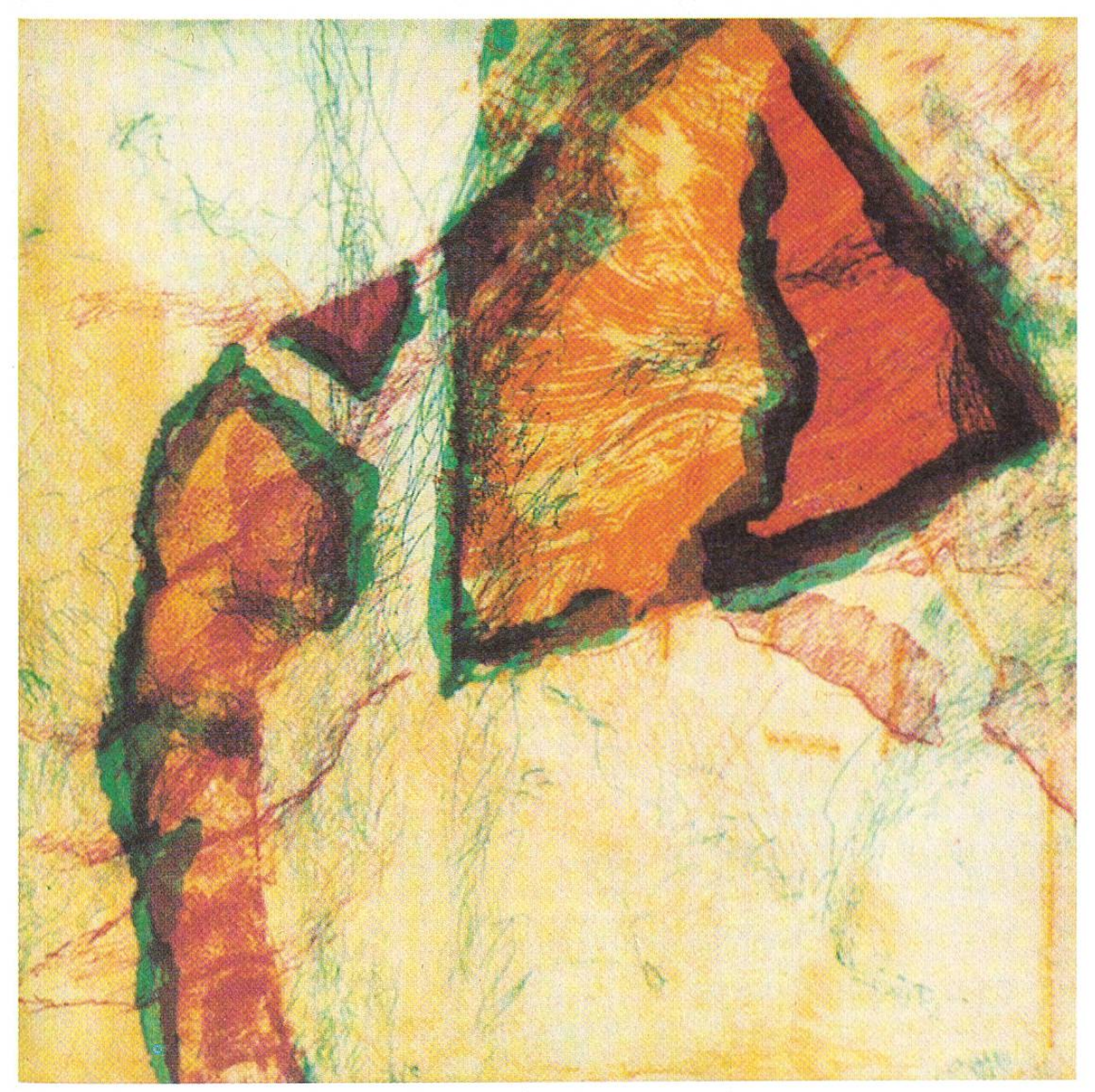

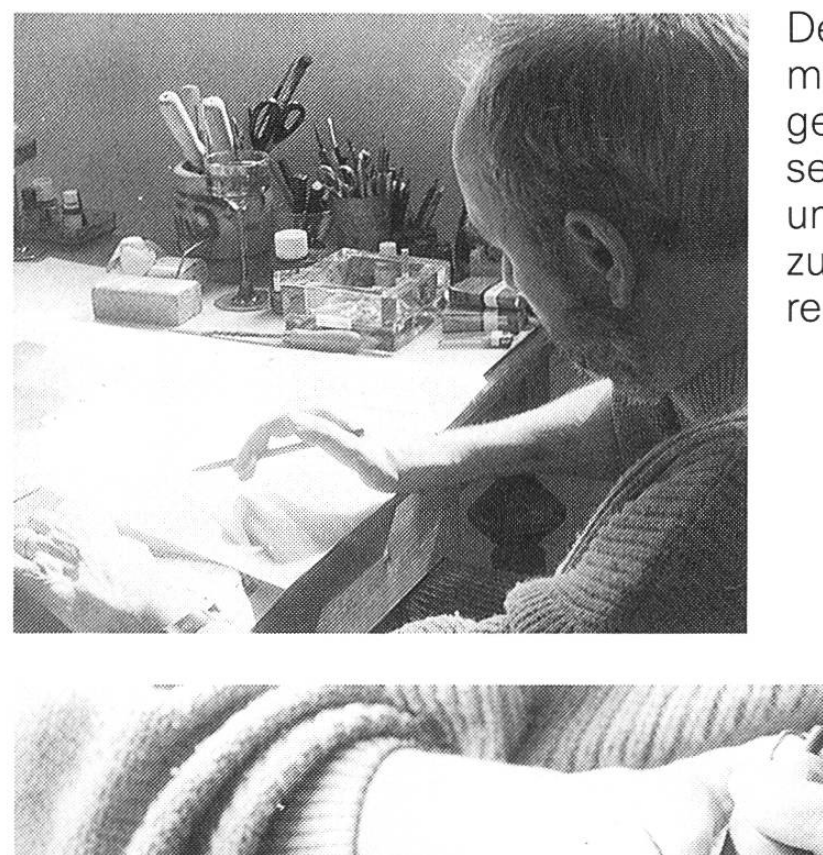

Der Radierer Walter Ehrismann lässt sich von vorgefundenen Spuren, Rissen und Flecken auf der unpolierten Kupferplatte zu einem Bildmotiv anregen.

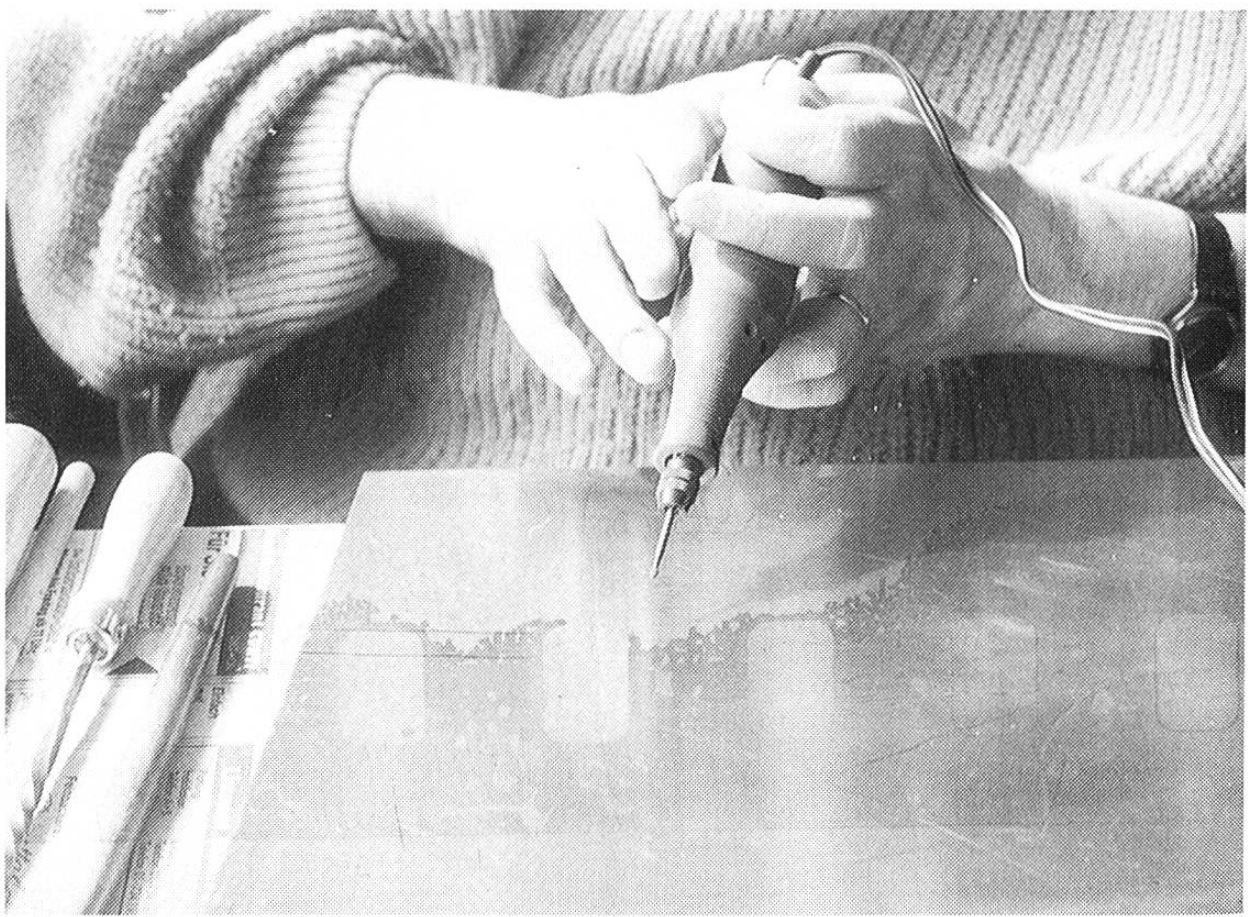

Mit Radiernadel, Moulette, Schabstahl, Handbohrer und Polierstahl werden die vorgefundenen Spuren in der Platte vertieft und verdeutlicht. Diese Werkzeuge sind vergleichbar dem Bleistift, der Kohle und dem Tuschpinsel eines Zeichners.

nis noir» (Abdecklack) dünn

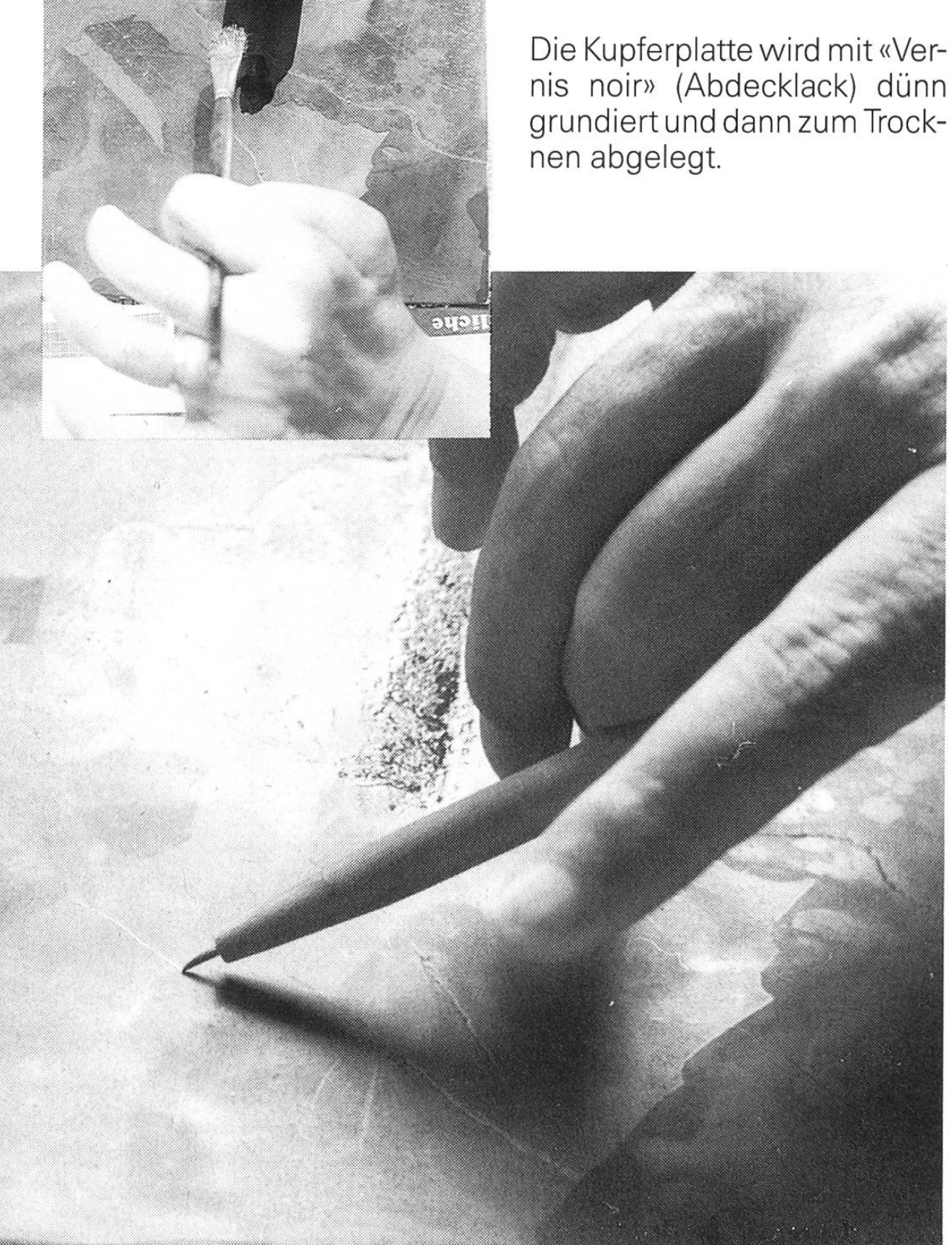

Nach dem Trocknen arbeitet der Künstler mit der Radiernadel, indem er die Spurenzeichnung zu einem Bild vervollständigt. Die Nadel letzt dabei die «Vernis noir»-Schicht und legt das Kupfer frei.

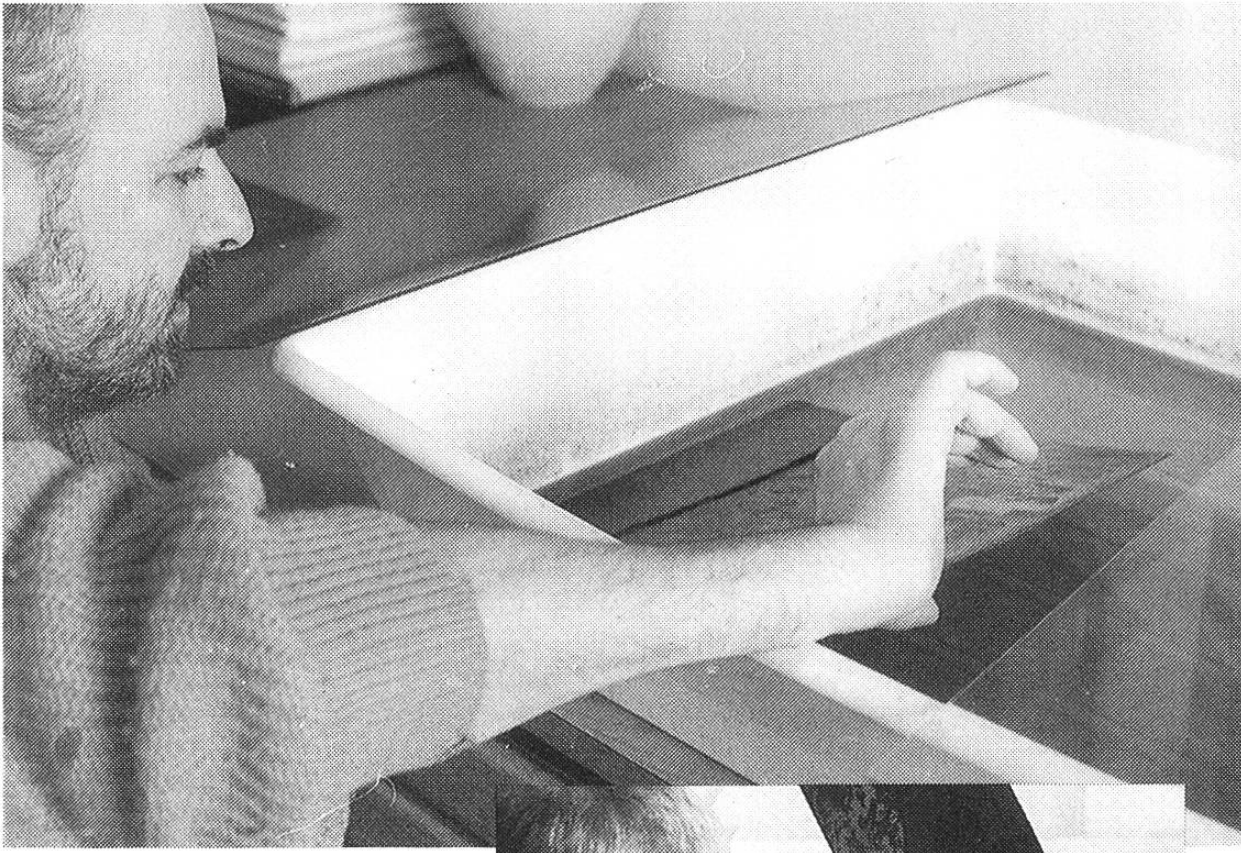

Radieren (lateinisch dere) heisst in die Tiefe gehen. Dies hat mit dem Radiergummi nichts zu tun, im Gegenteil: flüssigkeit in der Wanne frisst sich in das Metall ein.

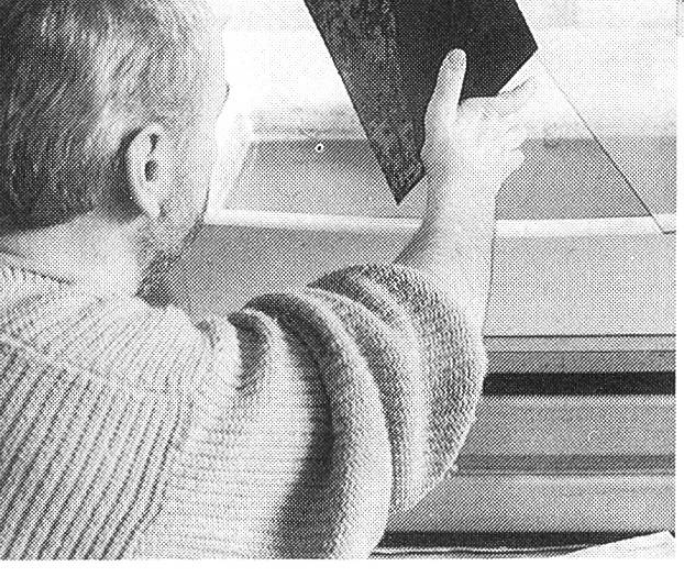

Jeder Künstler hat «seine» schung; hier ist es Salpeter- und Essigsäure. Die Ätzzeit wird mit der Uhr überprüft; sie dauert wenige Sekunden bis einige Minuten. Nach dem Ätzen kommt die Platte ins Wasserbad, wo sie neutralisiert und der Ätzvorgang durch das Wasser gestoppt wird.

Für Flächen benützt Ehrismann das Aquatinta-Verfahren: Die Platte bestäubt er dabei mit feinem Asphalt- oder Kolophoniumpulver.

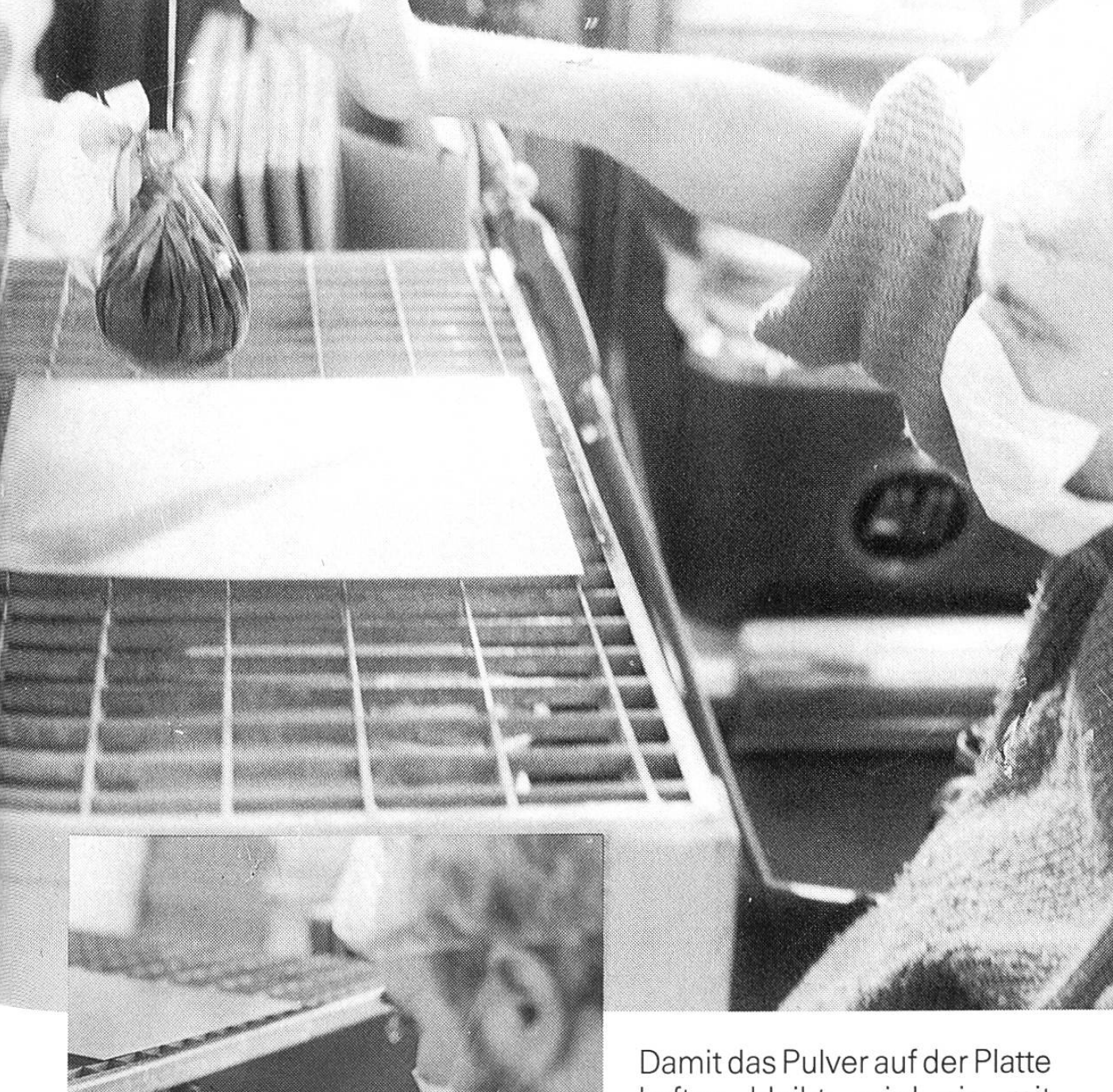

haften bleibt, wird sie mit dem Bunsenbrenner erwärmt. Senkt man die Platte ins Ätzbad, können in verschiedenen Ätzstufen durch mehrmaliges Abdecken mit Lack helle und dunkle Töne erzeugt werden.

Bis jetzt arbeitete der Künstler an einer Kupferplatte. Jede Farbe benötigt eine weitere; deshalb müssen Motive mit Folien genau auf die andern Platten übertragen werden.

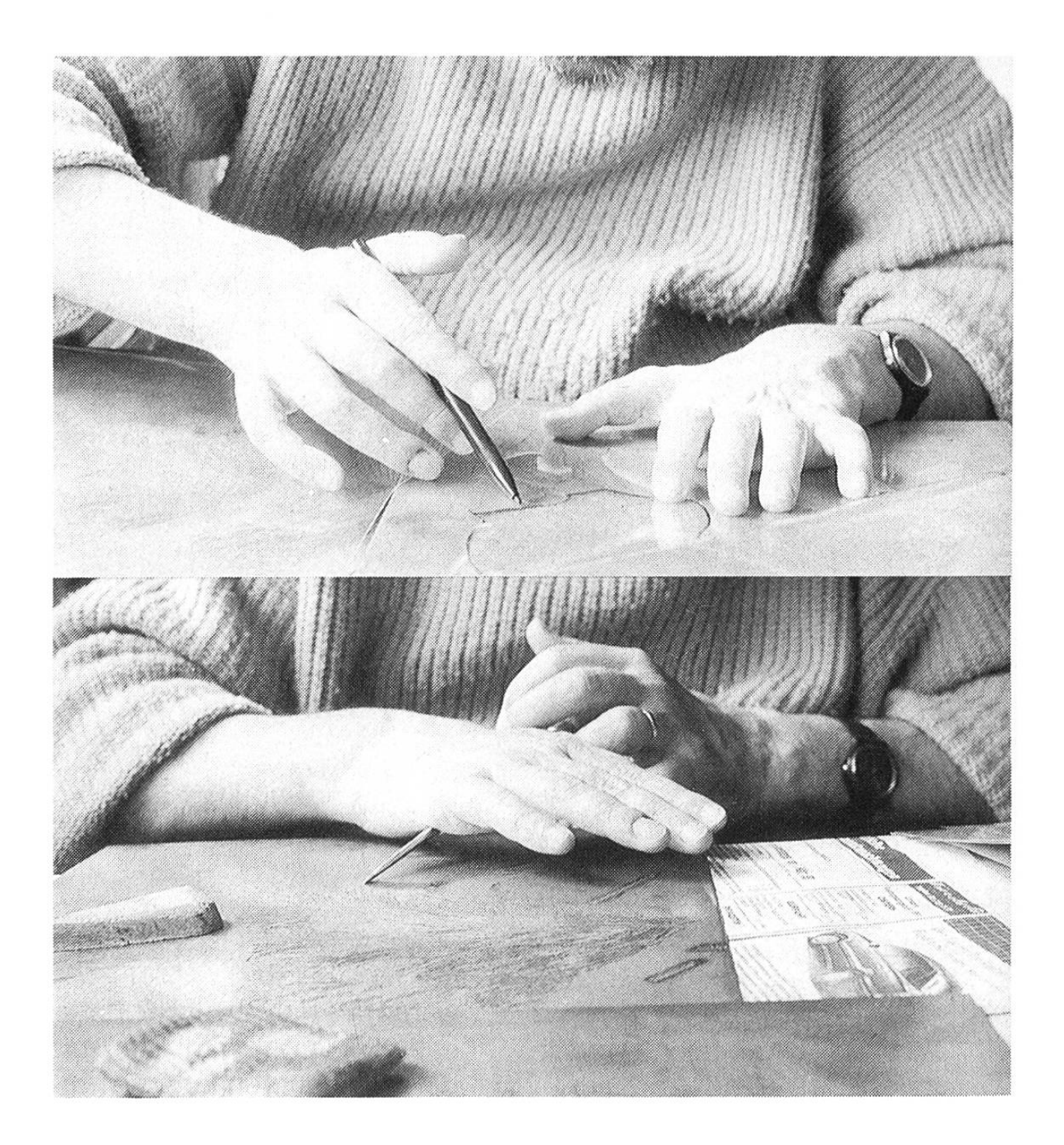

Mit den bereits erwähnten Werkzeugen, auch mit Schleifstein und Polierwatte, bearbeitet Walter Ehrismann nun jede Platte einzeln weiter.

Terpentinersatz und Aceton nötigt man zum anschliessenden Reinigen der Platten. Das Bild scheint jetzt etwa einen Zehntelmillimeter im Kupfer vertieft.

Jede der drei Platten erhält nun «ihre» Farbe, die mit der Walze in die Vertiefungen eingerieben wird.

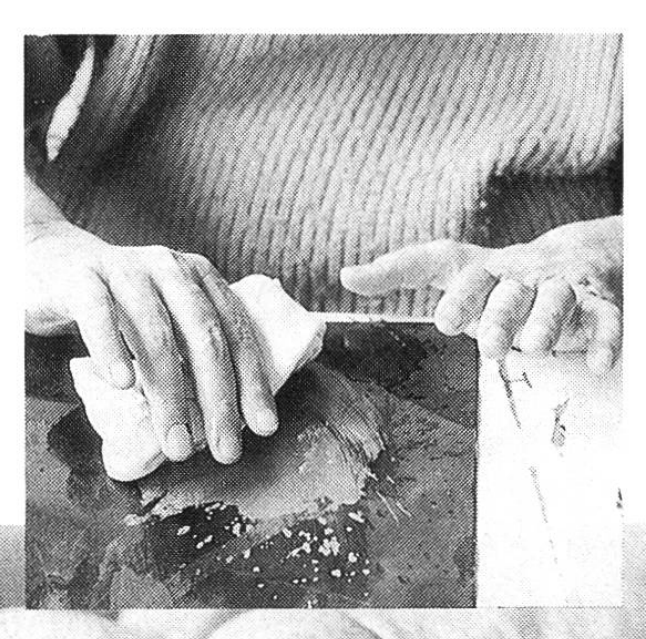

Hierauf reinigt der

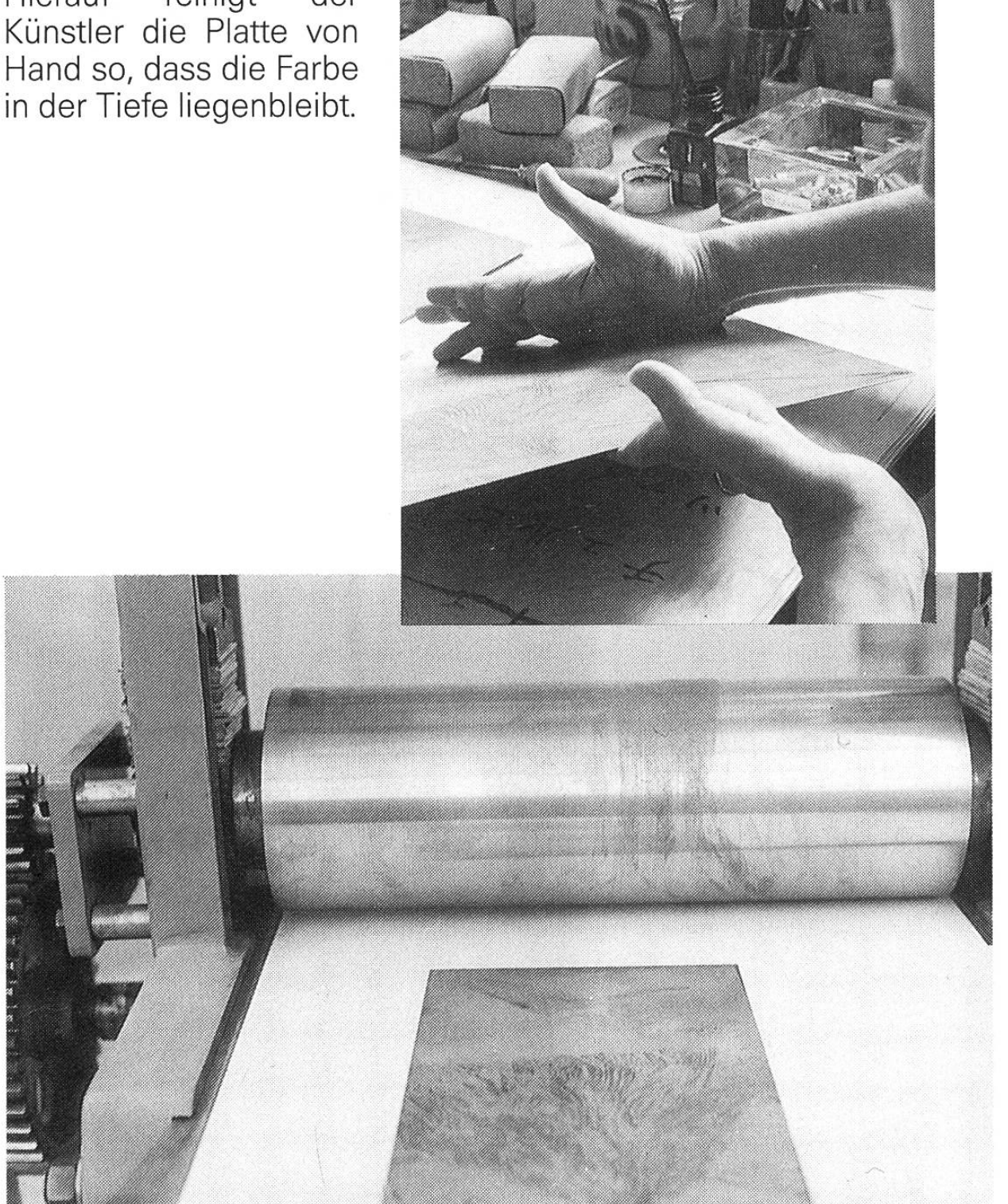

Am Schluss kommt Platte um Platte auf den Tisch der Druckpresse. Ein Passer ermöglicht sehr genaues Drucken auf dem angefeuchteten Kupferdruckpapier, das die Farben aus der Tiefe «aufsaugt». Erst jetzt sieht der Künstler Walter Ehrismann das fertige Bild.

Christian Murer